## **Lp. Partner Oferta (zakres ulg, zniżek, preferencji) Miejsce świadczenia Uwagi** 1. Niepubliczne Przedszkole GREAT SASETKA Zniżka na czesne w przedszkolu – 10 % dla jednego dziecka i dla kolejnego - 20 % Przedszkole Niepubliczne GREAT SASETKA Ul. Hubala 8 76-150 Darłowo  $\overline{b/u}$ 2. Usługi Oftalmiczne Jolanta Iwko Okulary korekcyjne – 20% Okulary Przeciwsłoneczne – 10 % Usługi Oftalmiczne Ul. Powstańców Warszawskich 39 76-150 Darłowo  $b/u$ 3. Firma Wielobranżowa  $MAL - BUID$ Katarzyna Przybysz - Łuszczewska Zniżka – 10 % na cały asortyment (m.in. na tapety, farby, kleje, gładzie, tynki, emulsje, narzędzia) Firma Wielobranżowa  $MAL - BUD$ Katarzyna Przybysz – Łuszczewska Ul. O. D. Tynieckiego 6 76-150 Darłowo Ulga nie łączy się z bieżącymi promocjami 4. Sklep Papierniczy Daniel Wajer Rabat 10 % Sklep Papierniczy Daniel Wajer Al. Wojska Polskiego 60 76-150 Darłowo  $b/u$ 5. Bałtycki Bank Spółdzielczy Bezpłatne otwarcie i prowadzenie przez 12 miesięcy rachunku ROR dla każdego członka rodziny wielodzietnej, który ukończył 13 lat (dotyczy nowych klientów) Bałtycki Bank Spółdzielczy – Bank Ul. Bogusława X 3 76-150 Darłowo  $b/u$ 6. Hotel "Jan" Zniżka na bilety na basen: 12 zł za 1 godziną 16 zł za 2 godziny Park Wodny "JAN" Ul. Północna 14 76-150 Darłowo  $b/u$

## **Partnerzy Programu Darłowska Karta Dużej Rodziny**

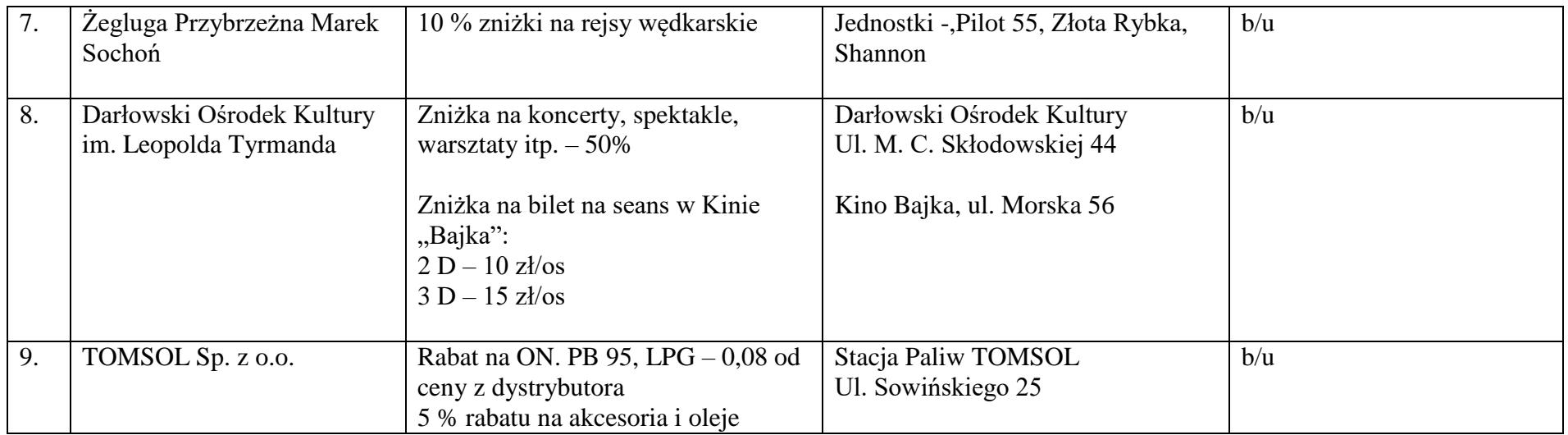

Darłowo, 4 czerwca 2018 r.